29/6/2022

### **Basic Ontology Languages**

**Dr Eleni Tsalapati**

Marie Curie Fellow

#### The Semantic Web Layer Cake

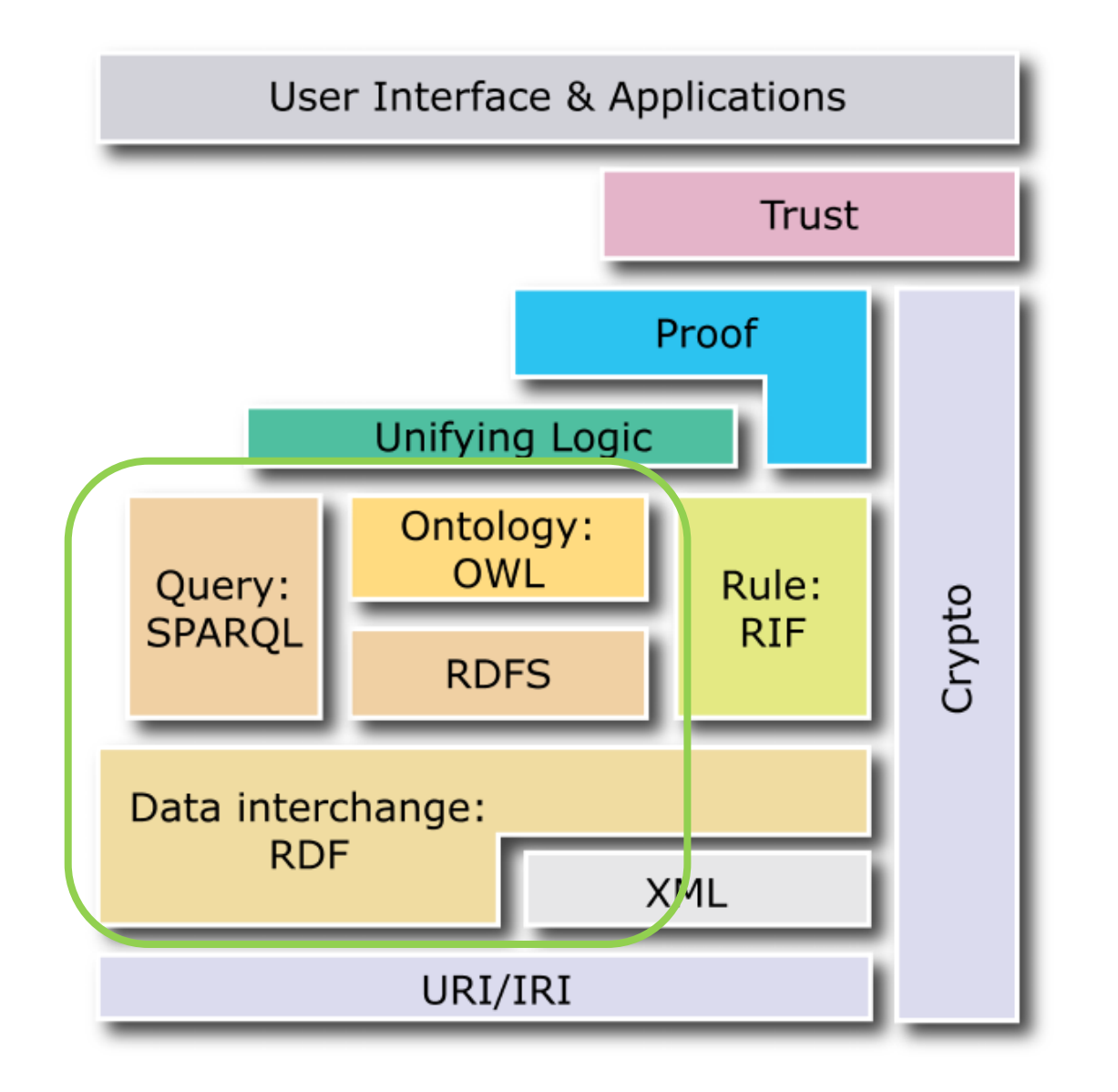

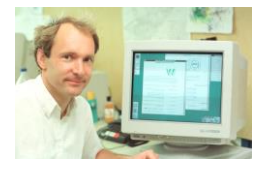

Standardized Machine Readable KG/Ontology Languages

- RDF
- RDFS
- OWL 2.0
- SWRL

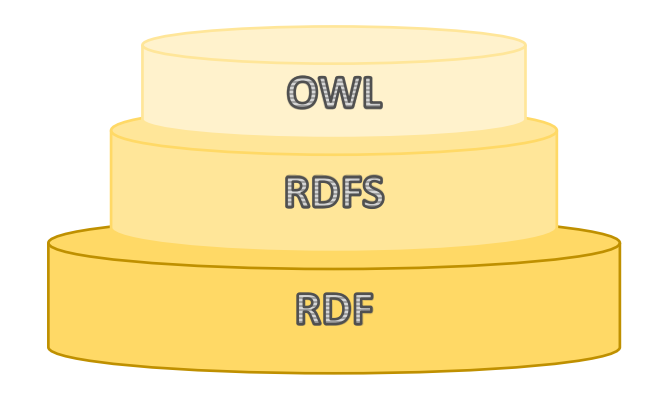

### Standardized Machine Readable KG/Ontology Languages

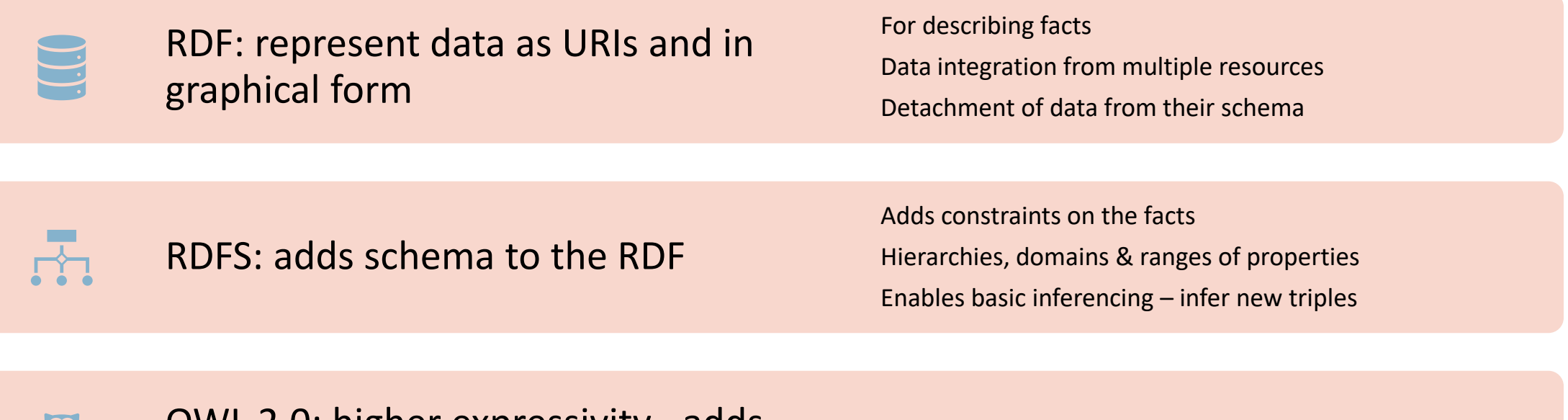

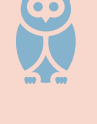

OWL 2.0: higher expressivity –adds more constraints

Enables more complex inferencing

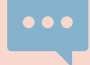

SWRL: rule language, intuitive, adds expressivity

#### Core Idea

• Information no longer on sheer sheets of data

#### **But:**

- **Each** piece of information is represented as a **unique node** and the nodes are **interrelated** with **labeled links**
- From human readability to machine **processibility**

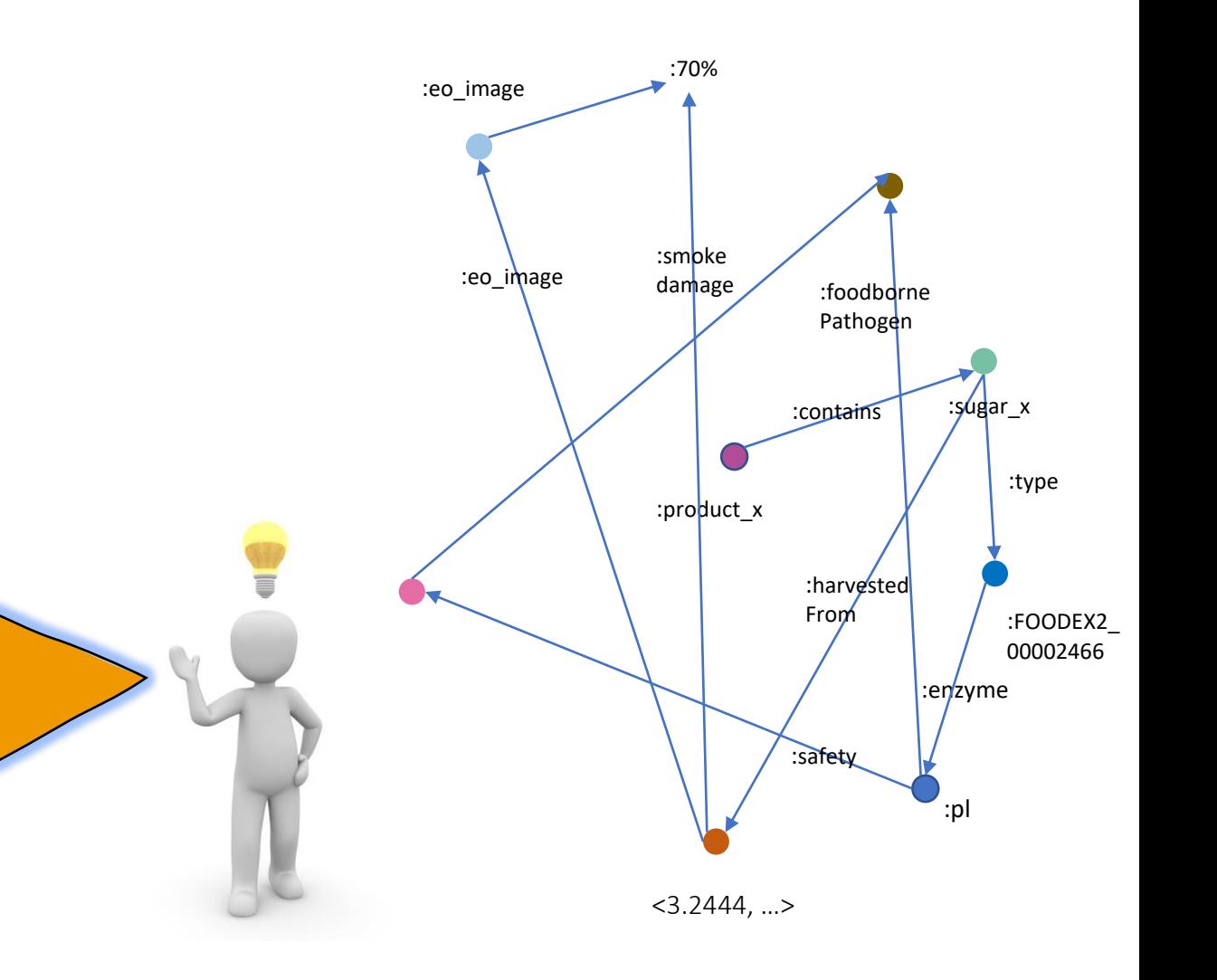

- The Resource Description Framework (RDF):
	- **Data model** originally for representing information (especially **metadata**) about web resources
- Now is used to describe any data and not only metadata
- Easy, powerful, expressive W3C **standard**
- To represent information about things that can be **identified,** even when they **cannot be directly retrieved (e.g., a book or a person).**
- For data to be **processed by applications**, rather than being only displayed to people.

- RDF draws upon ideas from knowledge representation, artificial intelligence, and data management, including:
	- Semantic networks
	- Frames
	- Conceptual graphs
	- Logic-based knowledge representation
	- Relational databases
- The closest to RDF, pre-Web knowledge representation language is Telos:
	- John Mylopoulos, Alexander Borgida, Matthias Jarke, Manolis Koubarakis: Telos: Representing Knowledge About Information Systems. ACM Trans. Inf. Syst. 8(4): 325-362 (1990).

#### • **Basic idea:**

- Data objects are identified as web identifiers (URIs)
- Definition of relationships (URIs) between data objects

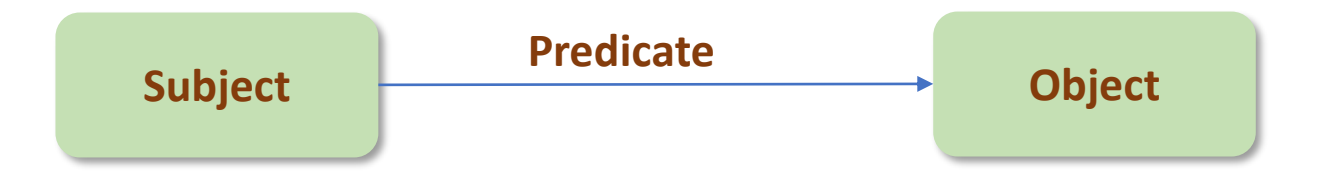

#### • **Basic idea:**

- Data objects are identified as web identifiers (URIs)
- Definition of relationships (URIs) between data objects

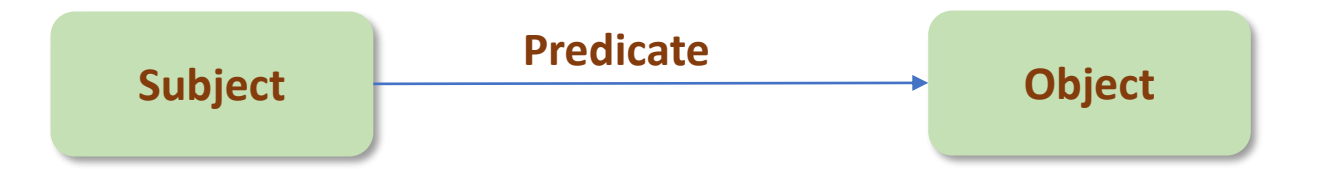

**Represent in RDF this:** There is a Person identified by uri1 whose name is Eleni and lives in Athens

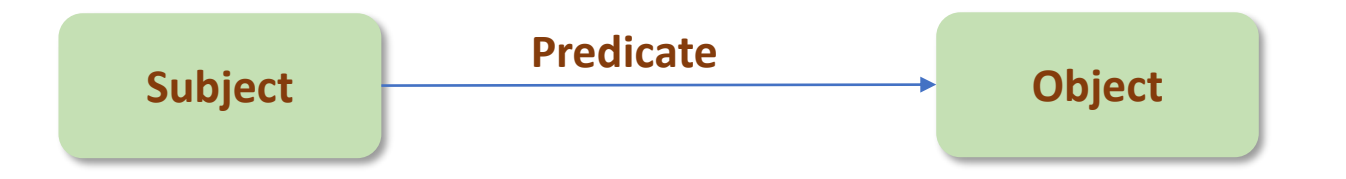

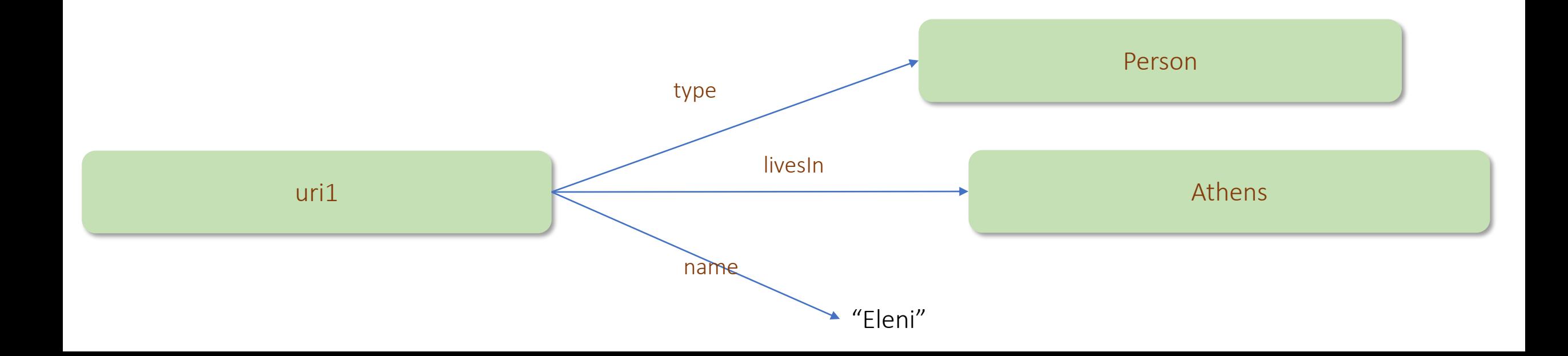

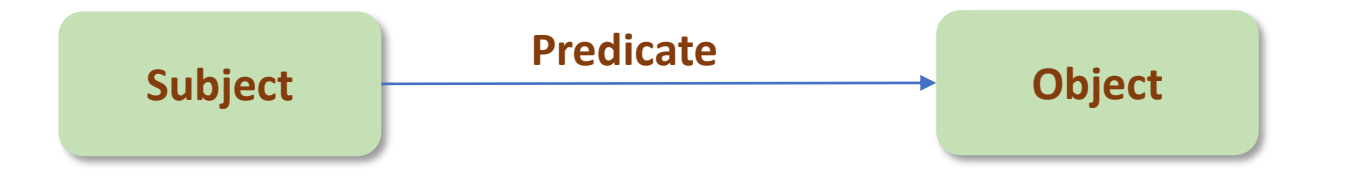

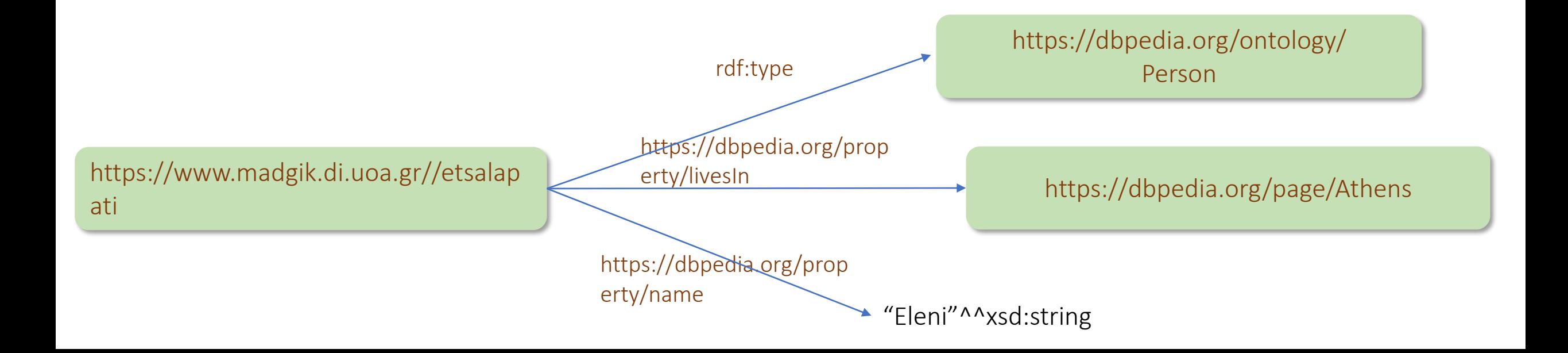

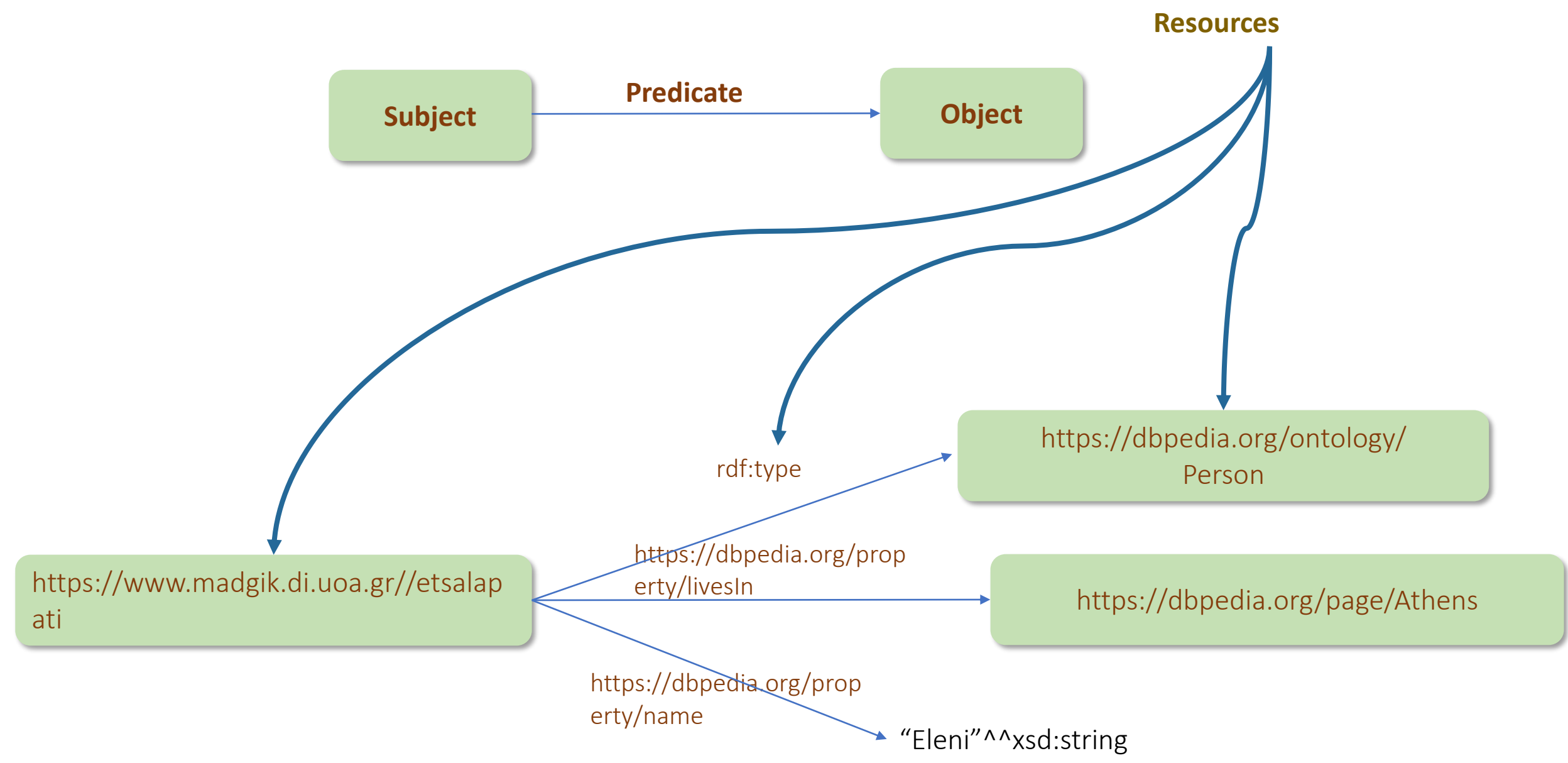

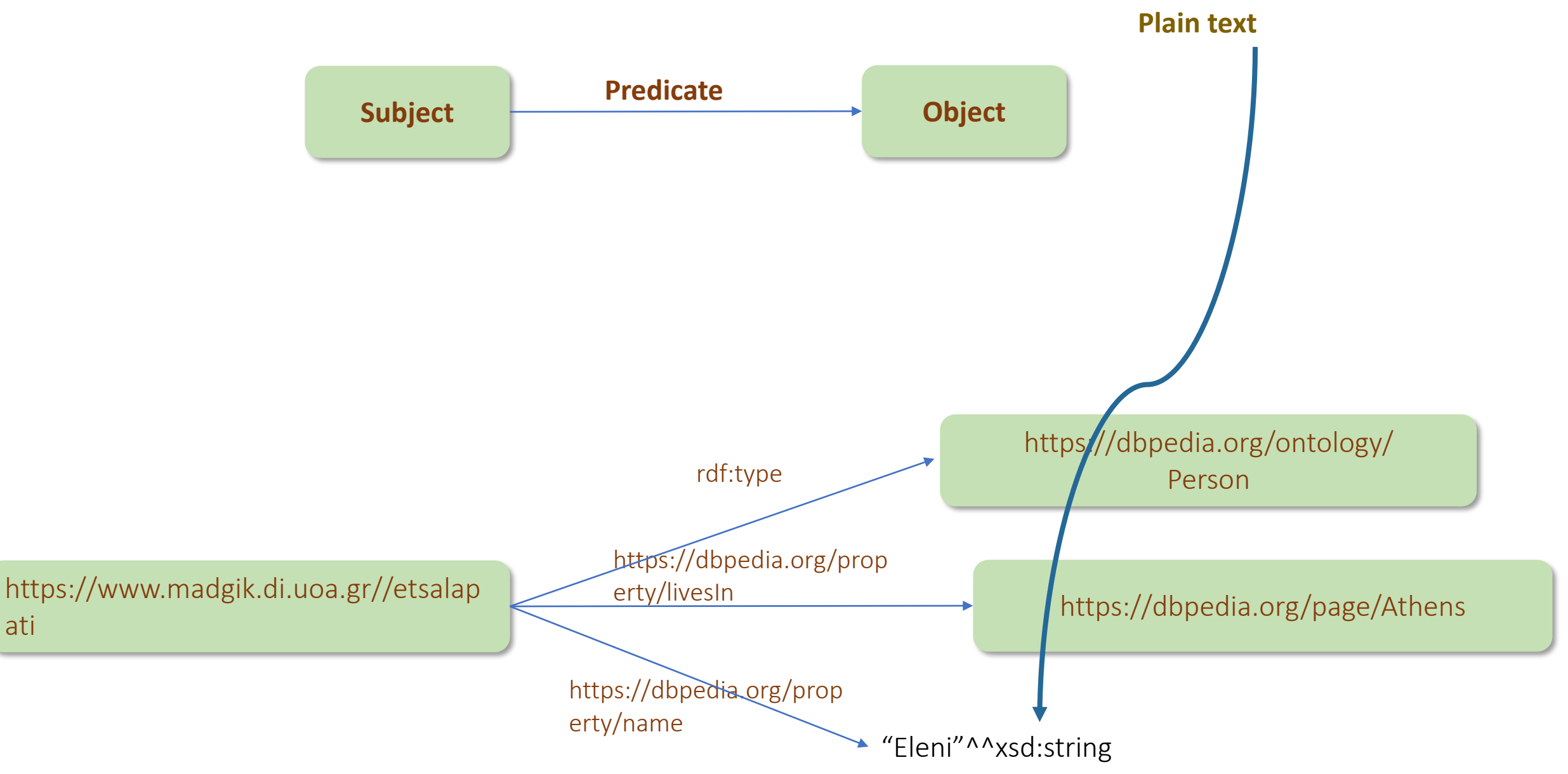

### • RDF statements can be written in triple notation: **subject predicate object .**

<https://www.madgik.di.uoa.gr/etsalapati>

<https://dbpedia.org/property/livesIn> <https://dbpedia.org/page/Athens> .

<https://www.madgik.di.uoa.gr/etsalapati>

<https://dbpedia.org/property/name> "Eleni"^^xsd:string .

### • RDF statements can be written in triple notation: **subject predicate object .**

<https://www.madgik.di.uoa.gr/etsalapati> <https://dbpedia.org/property/livesIn> <https://dbpedia.org/page/Athens>.

<https://www.madgik.di.uoa.gr/etsalapati>

<https://dbpedia.org/property/name> "Eleni"^^xsd:string .

#### URI reuse

- Reuse existing URIs from well-known vocabularies/ontologies (e.g., DBPedia, Dublin Core)
	- Less effort
	- Shared understanding of the resulted ontology
	- Ambiguity is eliminated
	- Can be looked-up

<https://www.madgik.di.uoa.gr/etsalapati>

<https://dbpedia.org/property/livesIn>

<https://dbpedia.org/page/Athens>.

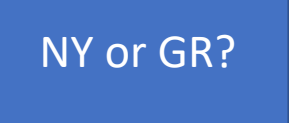

#### RDF and Related Data Models

- In terms of the **relational model**, an RDF statement is similar to a *tuple* in a relation called *Triples* or *Graph* with attributes *Subject, Predicate and Object*.
- **.** In terms of first-order logic, an RDF statement is similar to an atomic formula
	- triple(subj,pred,obj)

where triple is a first-order logic predicate and subj, pred and obj are constants.

#### Uniform Resource Identifiers

- **Uniform:** URI follows syntax rules to ensure uniformity
- **Identity**: **identify (name) resources on the Web**.
- **EXTE 10 IDED 10 IDED 10 IDED 10 IDED 10 IDED 10 IDED** 10 IDED 10 IDED 10 IDED 10 IDED 10 IDED 10 IDED 10 IDED 1 other computer access mechanisms.
- **EX A number of different URI schemes** (URI forms) have been already been developed, and are being used, for various purposes.
- Examples:
	- **http: (Hypertext Transfer Protocol, for Web pages)**
	- mailto: (email addresses), e.g., mailto: em@w3.org
	- **•** ftp: (File Transfer Protocol)

### **URI = scheme:[//authority]path[?query][#fragment]**

#### **scheme**:[LETTER][DIGIT|LETTER|.|-|+]

**authority** (optional):

user info component (optional)

host subcomponent: IP address/registered name

: [port] (optional)

**path**: sequence of segments that are separated by a slash

**query**(optional): query string of non-hierarchical data

**fragment**: identifier giving direction to a secondary resource (then we have a URI ref)

#### URI refs

• A URI reference (or URIref) is a URI, together with an optional fragment identifier at the end.

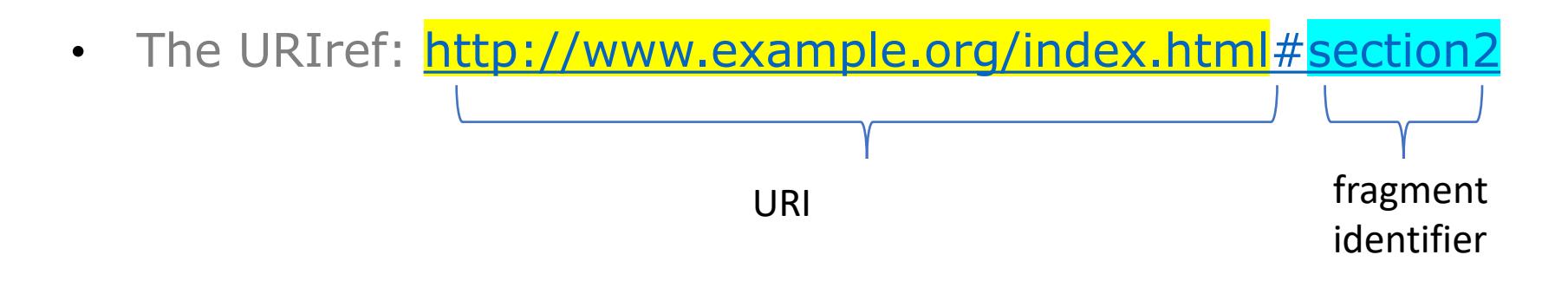

#### URI refs

- URIrefs may be either absolute or relative.
- The URIref:<http://www.example.org/index.html#section2>

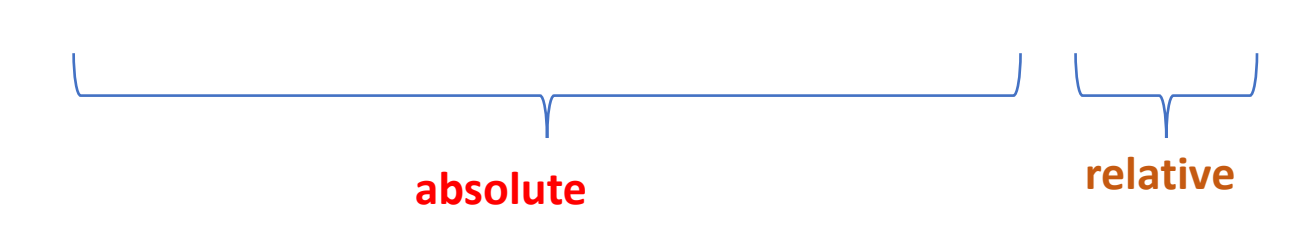

- An absolute URIref refers to a resource independently of the context in which the URIref appears
- A relative URIref is a shorthand form of an absolute URIref, where some prefix of the URIref is missing

### URI refs

- A relative URIref consisting of just a fragment identifier:
- The URIref: [#section2](http://www.example.org/index.html#section2)

is considered equivalent to the URIref of the document in which it appears [http://www.example.org/index.html](http://www.example.org/index.html#section2))

with the fragment identifier appended to it: <http://www.example.org/index.html#section2>

- **RDF** defines a **resource** as anything that is identifiable by a URI reference
- Using URIrefs allows RDF to describe practically **anything**, and to state relationships between such things as well
- RDF uses **Internationalized Resource Identifiers** (**IRIs**) and IRIrefs.
- To have also **non-latin languages** for the description of resources.

#### URI refs in RDF

- RDF and Web browsers use URIrefs to identify things.
- They interpret URIrefs in slightly different ways:
	- RDF uses URIrefs only to identify things.
	- Browsers also use URIrefs to retrieve things.
- What is the difference?
	- In a browser, identifies a resource that can actually be retrieved: that something is actually "at" the location identified by the URI.
	- In RDF, identifies something, such as a person, that cannot be retrieved on the Web.
	- But important uses of RDF, like Linked Data (http://linkeddata.org/), insist that we use HTTP URIs so data identified by a URI can be retrieved.

#### URI refs in RDF

- Another difference is in the way URIrefs with fragment identifiers are handled. Consider the following URIrefs:
	- http://www.example.org/index.html
	- http://www.example.org/index.html#Section2
- In normal HTML usage, these URIrefs are related (they both refer to the same document, the second one identifying a location within the first one).
- RDF assumes **no particular relationship** between these two URIrefs. As far as RDF is concerned, they are syntactically different URI references, and hence may refer to unrelated things.

• The full URIs are too verbose:

<https://www.madgik.di.uoa.gr/etsalapati>

<https://dbpedia.org/property/livesIn>

<https://dbpedia.org/page/Athens> .

<https://www.madgik.di.uoa.gr/etsalapati>

<https://dbpedia.org/property/name>"Eleni"^^xsd:string.

#### Prefixes

• The full URIs are too verbose:

PREFIX madgik: https://www.madgik.di.uoa.gr/ PREFIX dbpedia\_pr: https://dbpedia.org/property/ PREFIX dbpedia\_pg: https://dbpedia.org/page/ namespace

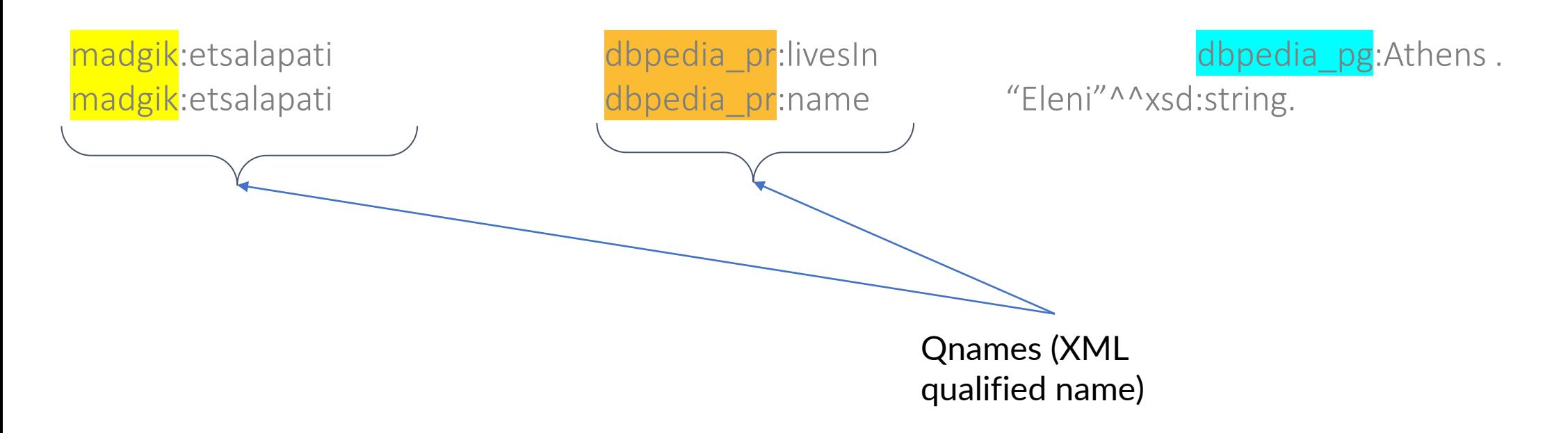

#### Prefixes

• The full URIs are too verbose:

PREFIX madgik: https://www.madgik.di.uoa.gr/ PREFIX dbpedia\_pr: https://dbpedia.org/property/ PREFIX dbpedia\_pg: https://dbpedia.org/page/

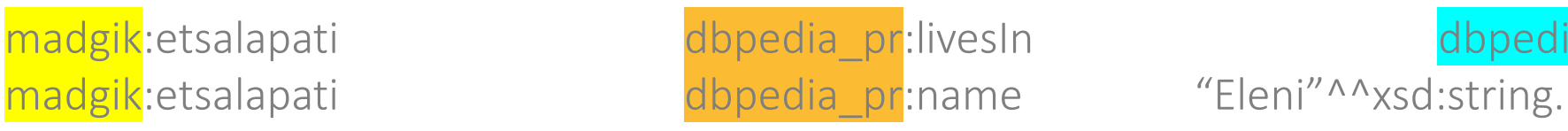

madgik:etsalapati and dbpedia\_pr:livesIn down dbpedia\_pg:Athens .

#### Prefixes- More Examples:

prefix rdf:, namespace URI: http://www.w3.org/1999/02/22-rdf-syntax-ns# prefix rdfs:, namespace URI: http://www.w3.org/2000/01/rdf-schema# prefix dc:, namespace URI: http://purl.org/dc/elements/1.1/ prefix owl:, namespace URI: http://www.w3.org/2002/07/owl# prefix ex:, namespace URI: http://www.example.org/ (or http://www.example.com/) prefix xsd:, namespace URI: http://www.w3.org/2001/XMLSchema#

#### XML Namespaces

- A namespace is a way of **identifying a subset of a set of names** (e.g., the set of possible names of resources in the Web) **which acts as a qualifier for the names in this subset**.
- XML namespaces are used for providing **uniquely named elements and attributes** in an XML document.
- XML namespaces help us eliminate ambiguity in an XML document. For example, an XML document can use **id** to refer to **both identifiers of customers and products** if id is prefixed by an appropriate name space (e.g., http://customers.org and http://products.com).
- **A namespace is created by creating a URI** for it. By qualifying names with the URIs of their namespaces, **anyone can create their own names** and properly **distinguish** them from names with identical spellings **created by others**.

## URIrefs as Vocabulary

▪ Since RDF uses **URIrefs instead of words** to name things in statements, URIrefs define **vocabularies in RDF**.

- The URIrefs in RDF vocabularies are typically **organized** so that they can be represented as **a set of QNames with a common prefix**:
- **A common namespace URIref** is chosen for all terms in a vocabulary, typically a URIref under the control of whoever is defining the vocabulary.
- **EXTEM** URIrefs that are **contained in the vocabulary** are formed by appending **individual local names** to the **end of the common URIref**.

# Example

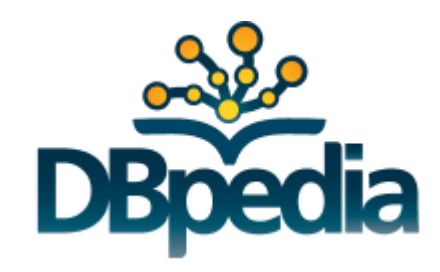

- DBpedia [\(http://wiki.dbpedia.org/About\)](http://wiki.dbpedia.org/About) is a large knowledge base which has been derived from **Wikipedia** by extracting various kinds of **structured information** from Wikipedia editions in 14 languages and combining this information into a huge, cross-domain knowledge base.
- In the DBpedia data set, each **thing** is identified by a URIref of the form **http://dbpedia.org/resource/Name**, where term "**Name**" is taken from the URL of the source Wikipedia article, which has the form **http://en.wikipedia.org/wiki/Name**.
- Thus, each resource is tied directly to an English-language Wikipedia article.

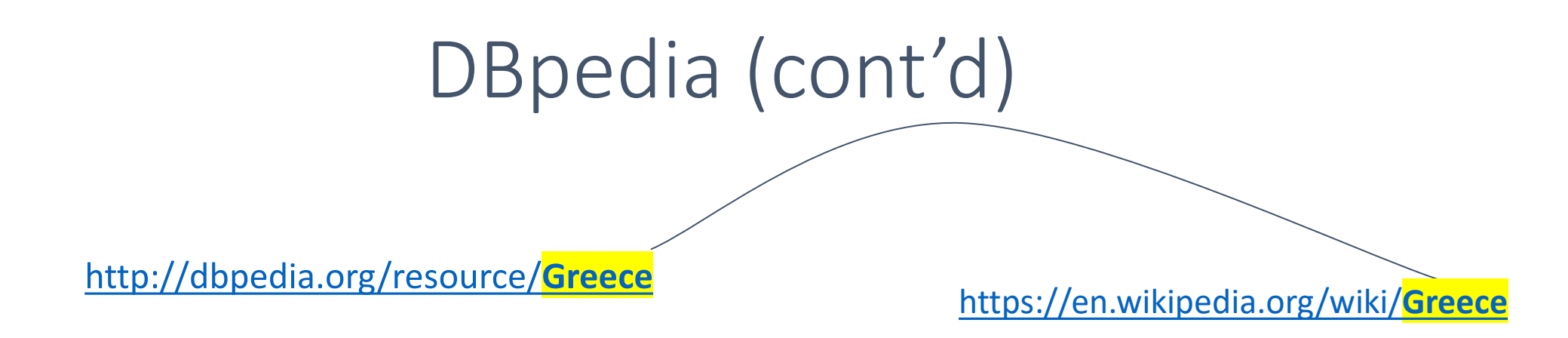

- The prefix **dbpedia** can be used instead of http://dbpedia.org/resource/
- For example: dbpedia:Greece

# URIrefs as Vocabulary (cont'd)

- **RDF** uses **this same approach to define its own vocabulary of** terms with special meanings in RDF:
- The URIrefs in the RDF vocabulary all begin with:
	- **http://www.w3.org/1999/02/22-rdf-syntax-ns#,** conventionally, with prefix rdf:.
- The RDF Vocabulary Description Language defines an additional set of terms having URIrefs that begin with
	- **http://www.w3.org/2000/01/rdf-schema#,** conventionally prefix rdfs:.
- QName prefix itself is sometimes used as the name of the vocabulary. For example, someone might refer to "the rdfs: vocabulary".

# URIrefs as Vocabulary (cont'd)

- **Convention:** Organizations typically use a **vocabulary's namespace URIref as the URL** of a Web resource that **provides further information** about that vocabulary.
- **Example:** the QName prefix **dc**: with the namespace URIref http://purl.org/dc/elements/1.1 refers to the **Dublin Core vocabulary**.
	- Accessing this namespace URIref in a Web browser will retrieve additional information about the Dublin Core vocabulary (specifically, RDFS definitions of the Dublin core vocabulary).
	- **Reminder:** this is just a useful convention. RDF does not assume that a namespace URI identifies a retrievable Web resource.

# URIrefs as Vocabulary (cont'd)

- Using URIrefs as subjects, predicates, and objects in RDF statements supports the **development and use of shared vocabularies** on the Web.
- People can **discover and begin using vocabularies** already used by others to describe things, reflecting a **shared understanding of those concepts.**
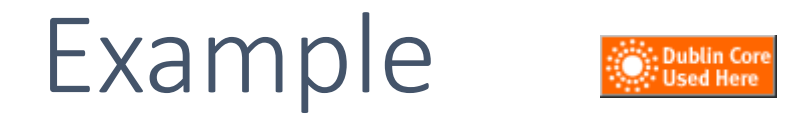

• Consider the triple

ex:index.html dc:creator exstaff:85740 .

The predicate dc:creator, when fully expanded as a URIref, is an **unambiguous reference** to the "creator" attribute in the Dublin Core metadata attribute set, a widely-used set of attributes (properties) for describing a wide range of networked resources (see [http://dublincore.org/documents/usageguide/\)](http://dublincore.org/documents/usageguide/).

The writer of this triple is effectively saying that the **relationship** between the Web page and the creator of the page is exactly the concept identified by http://purl.org/dc/elements/1.1/creator.

**Another person** familiar with the Dublin Core vocabulary, or who finds out what dc:creator means (say by looking up its definition on the Web) **will know what is meant by this relationship**. In addition, based on this understanding, people can **write programs to behave in accordance with that meaning** when processing triples containing the predicate dc:creator.

### Another Example

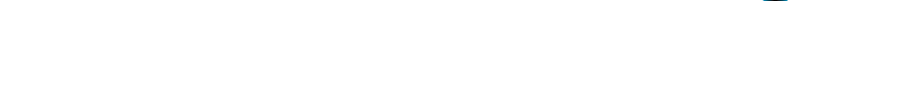

- The Friend of a Friend (FOAF) vocabulary at [http://xmlns.com/foaf/spec/.](http://xmlns.com/foaf/spec/)
- The FOAF project is creating a Web of machine-readable pages (written in RDF) describing people, the links between them and the things they create and do.

#### RDF Graph

- There can be three kinds of nodes in an RDF graph:
	- URIs/IRIs
	- RDF literals
	- Blank nodes

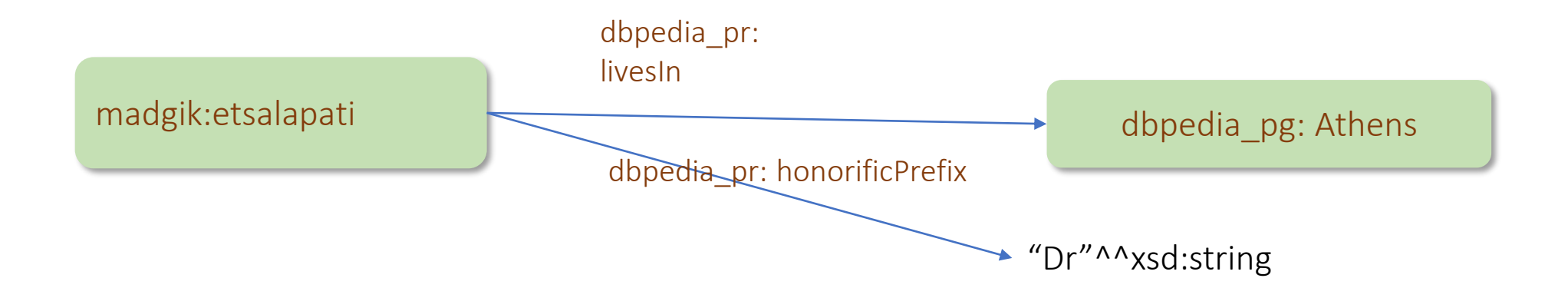

### RDF Graph (??)

- We draw RDF graphs as directed graphs.
- But **directed graphs are not sufficient for capturing all of RDF**
- Directed graphs assume that the sets of nodes and arcs are disjoint
- But: RDF allows a property as a subject of a statement).

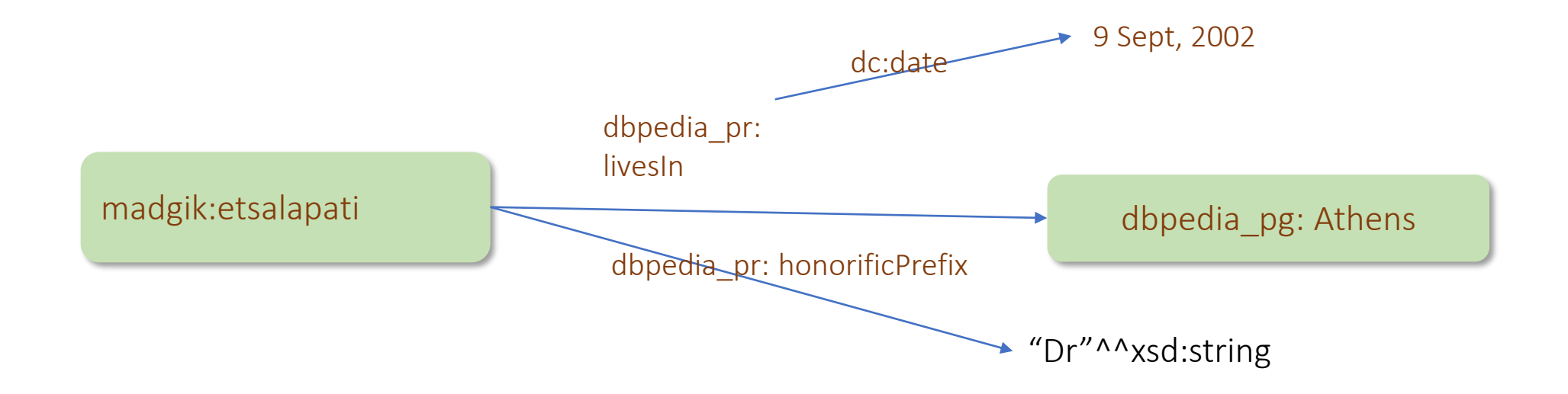

- There can be three kinds of nodes in an RDF graph:
	- URIs/IRIs
	- **RDF literals** 
		- **Typed literals**
		- **Plain literals**

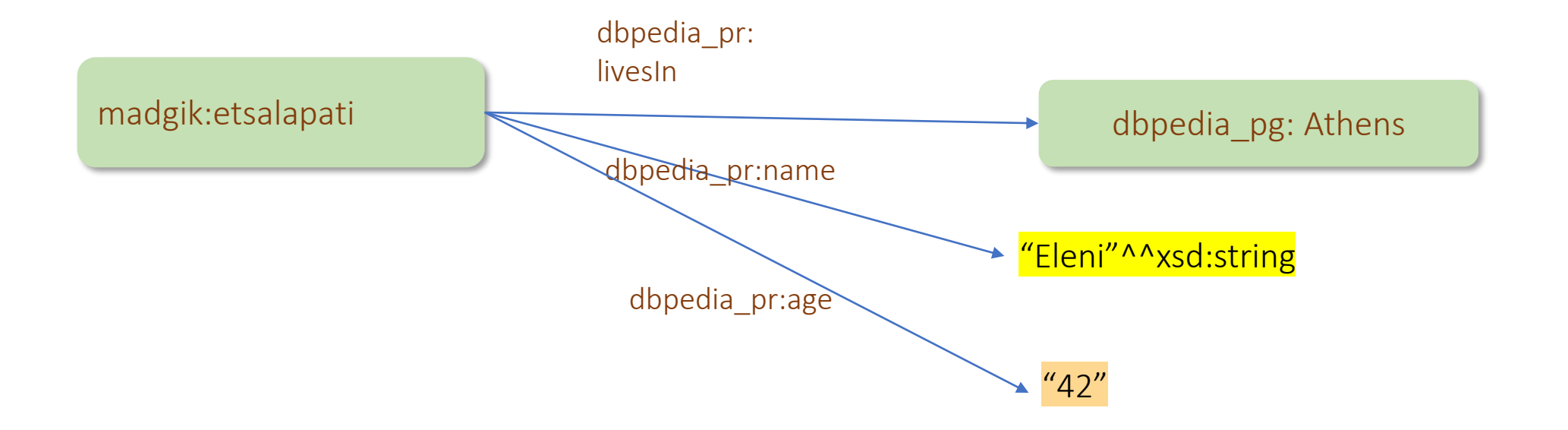

- There can be three kinds of nodes in an RDF graph:
	- URIs/IRIs
	- **RDF literals** 
		- **Typed literals**
		- **Plain literals**

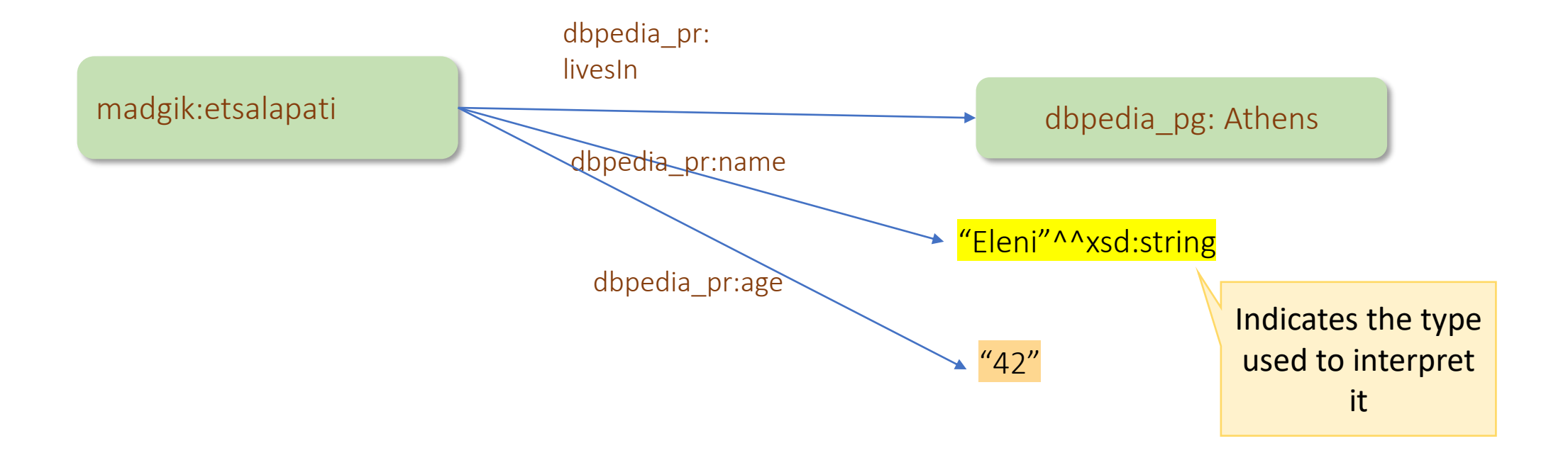

- An RDF typed literal is formed by pairing a string with a **URIref** that identifies a particular datatype:
- "27"^^http://www.w3.org/2001/XMLSchema#integer

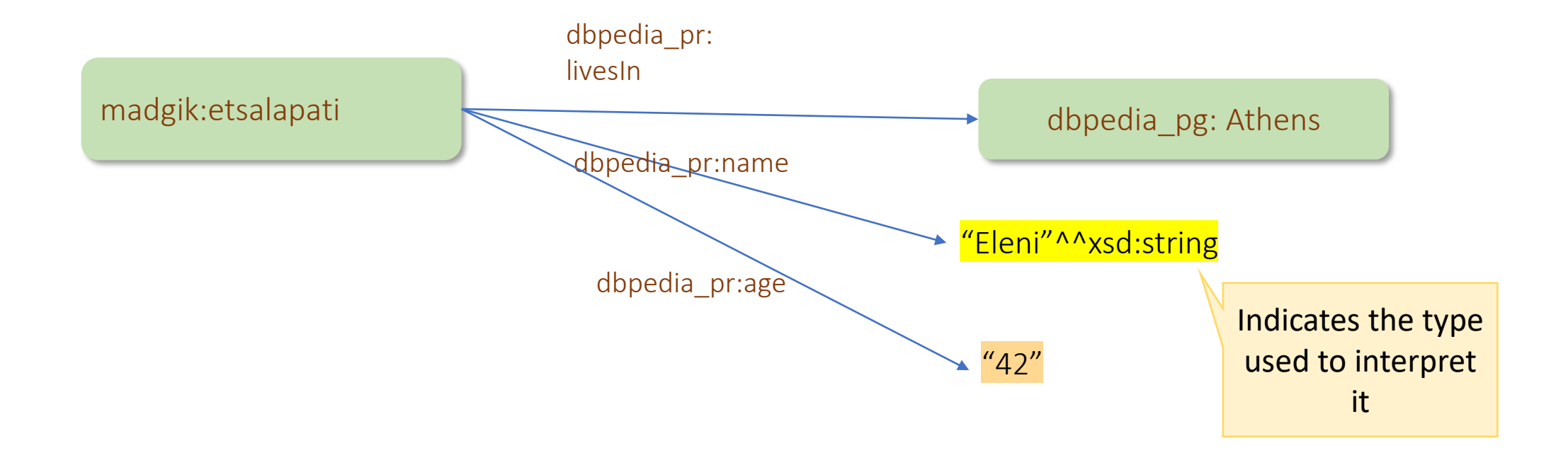

#### Typed Literals

- RDF defines one built-in datatype with the URIref rdf:XMLLiteral to represent XML content as a literal value.
- **For bringing into an RDF sentence, content that has already been** defined in XML
	- e.g., in the case of spatial data, a polygon defined in GML
- **For the rest of the literals we can use datatypes from other** formalisms or we define own datatypes.

#### Typed Literals

- **RDF datatype concepts are based on a conceptual framework** from XML Schema datatypes.
- **. This framework defines the value space, the lexical space and** the lexical-to-value mapping for a datatype (see the RDF specifications for more details).

XML Schema datatypes:

- xsd:integer
- xsd:boolean
- xsd:string
- xsd:date

 $\bullet$  …

- There can be three kinds of nodes in an RDF graph:
	- URIs/IRIs
	- **RDF typed literals**
	- Blank nodes

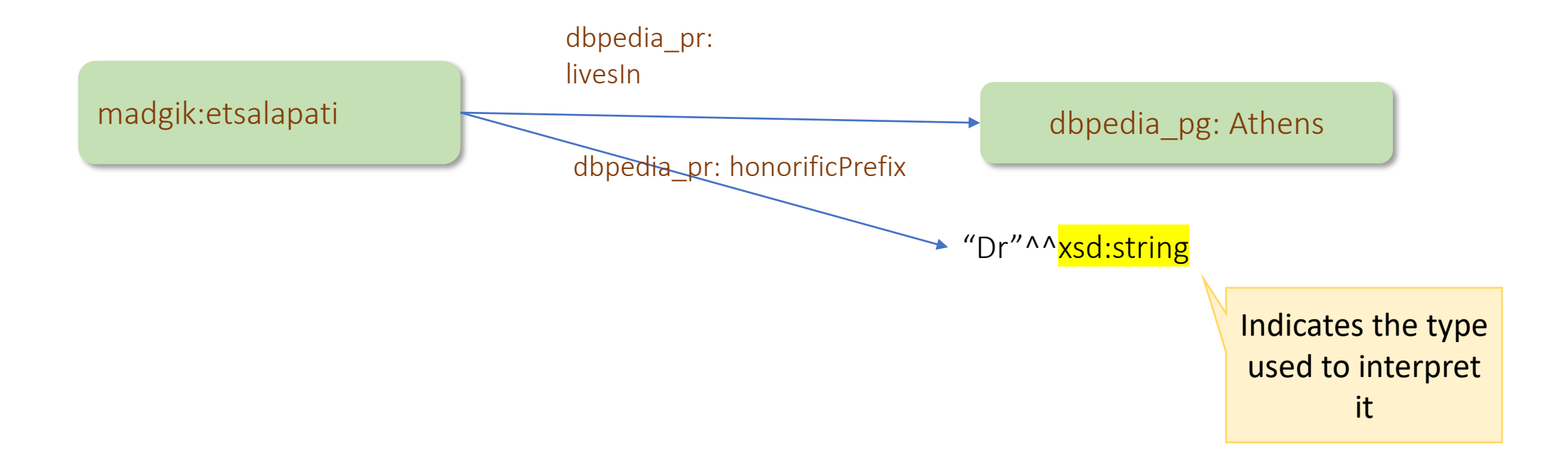

- There can be three kinds of nodes in an RDF graph:
	- URIs/IRIs
	- **RDF typed literals**
	- Blank nodes

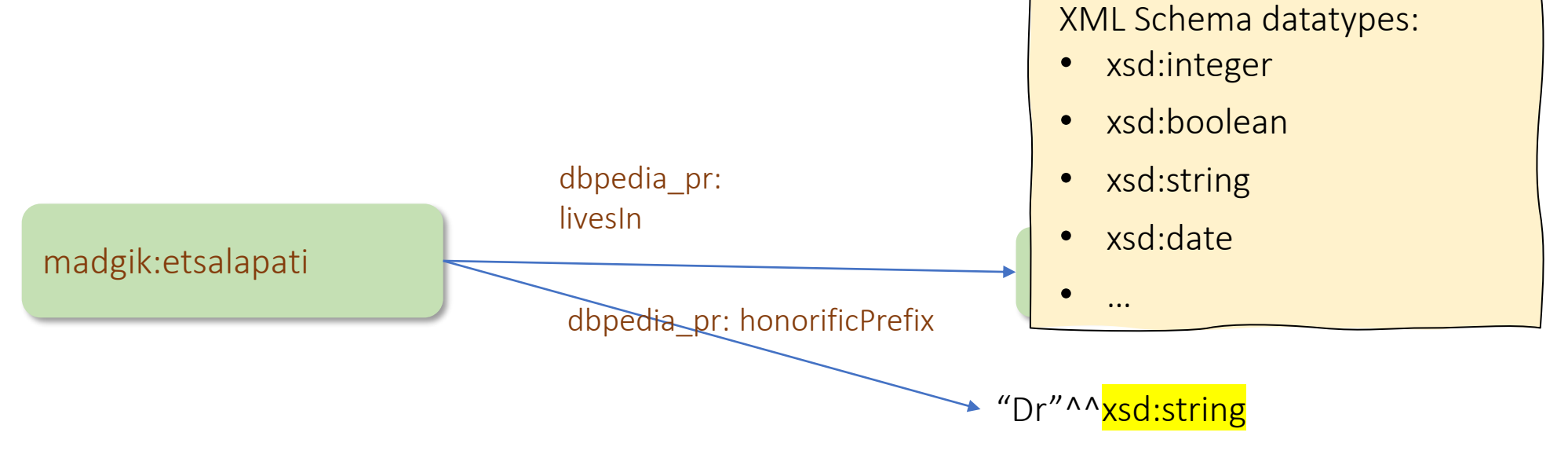

#### RDF: Blank Nodes

- There can be three kinds of nodes in an RDF graph:
	- URIs/IRIs
	- RDF typed literals
	- **Blank nodes**

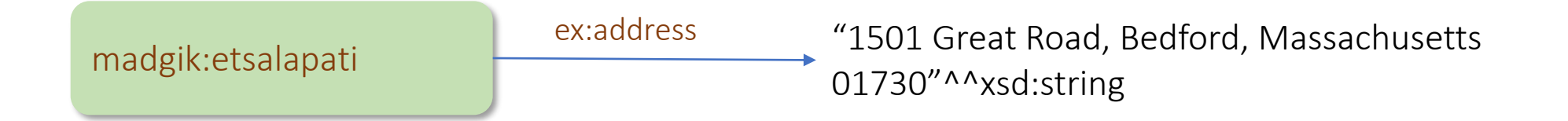

*Return Eleni's postal code*

- There can be three kinds of nodes in an RDF graph:
	- URIs/IRIs
	- RDF typed literals

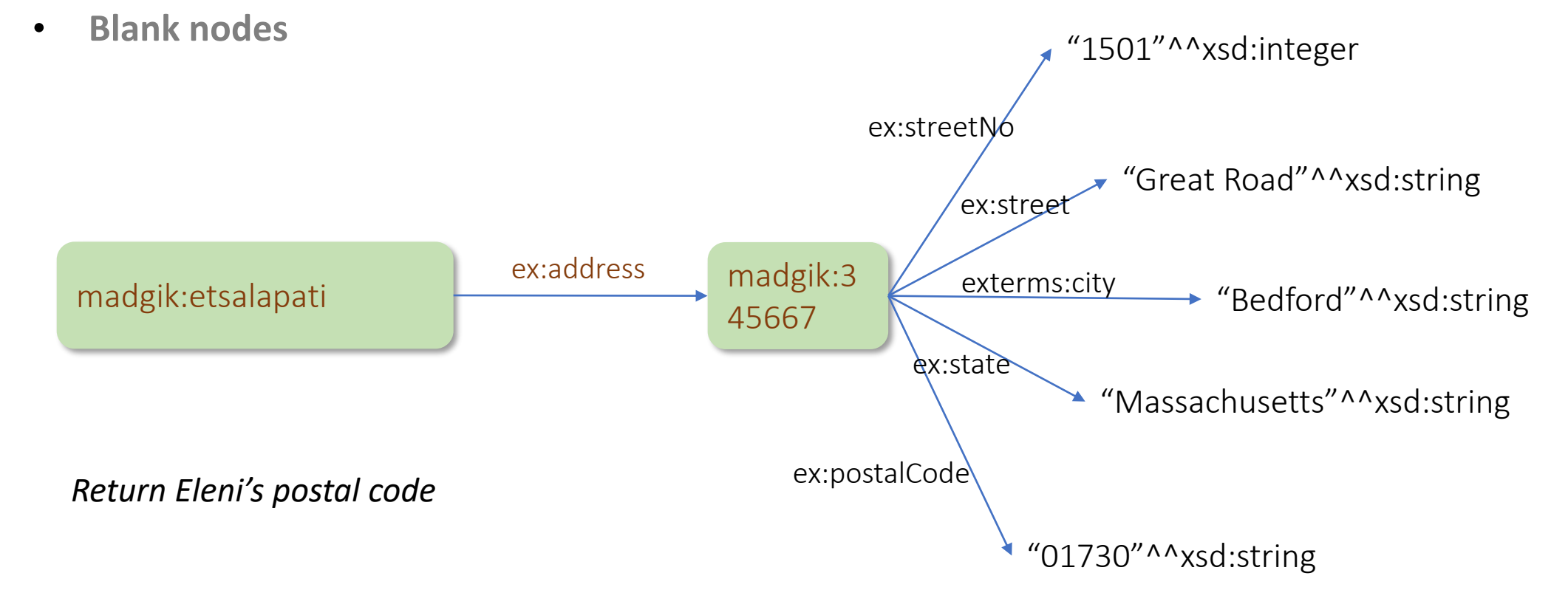

- There can be three kinds of nodes in an RDF graph:
	- URIs/IRIs
	- RDF typed literals

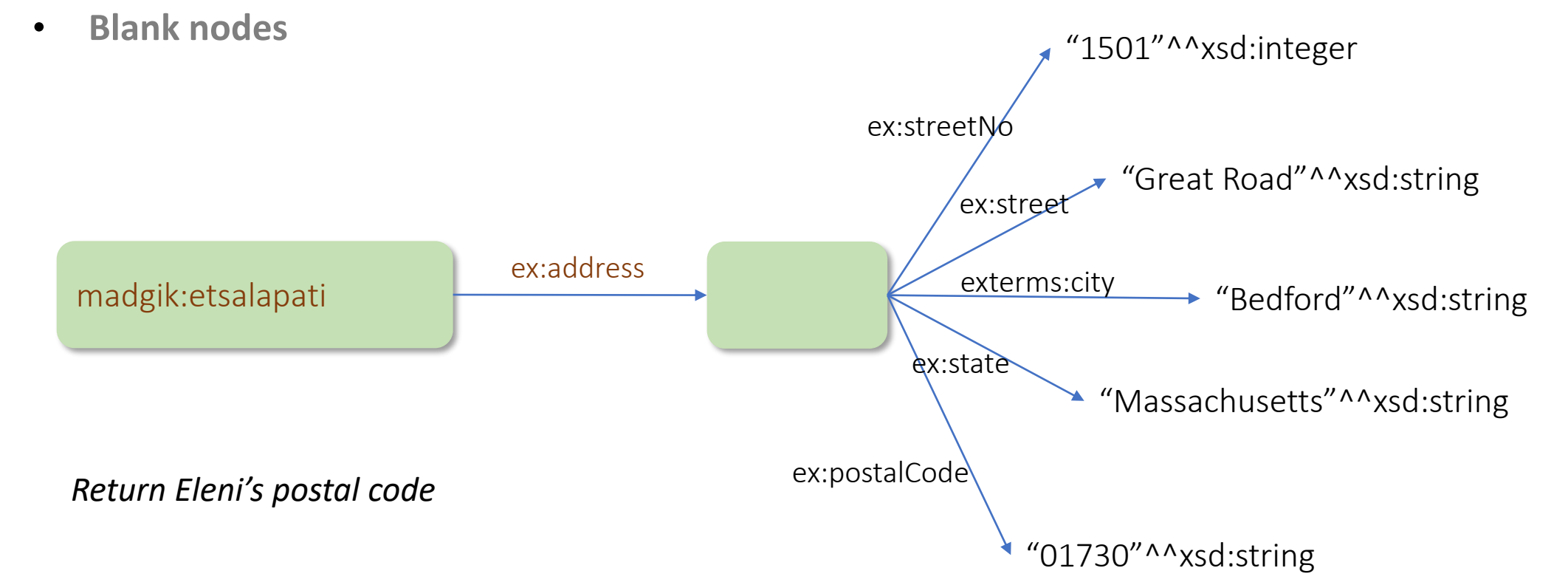

- There can be three kinds of nodes in an RDF graph:
	- URIs/IRIs
	- RDF typed literals
	- **Blank nodes**

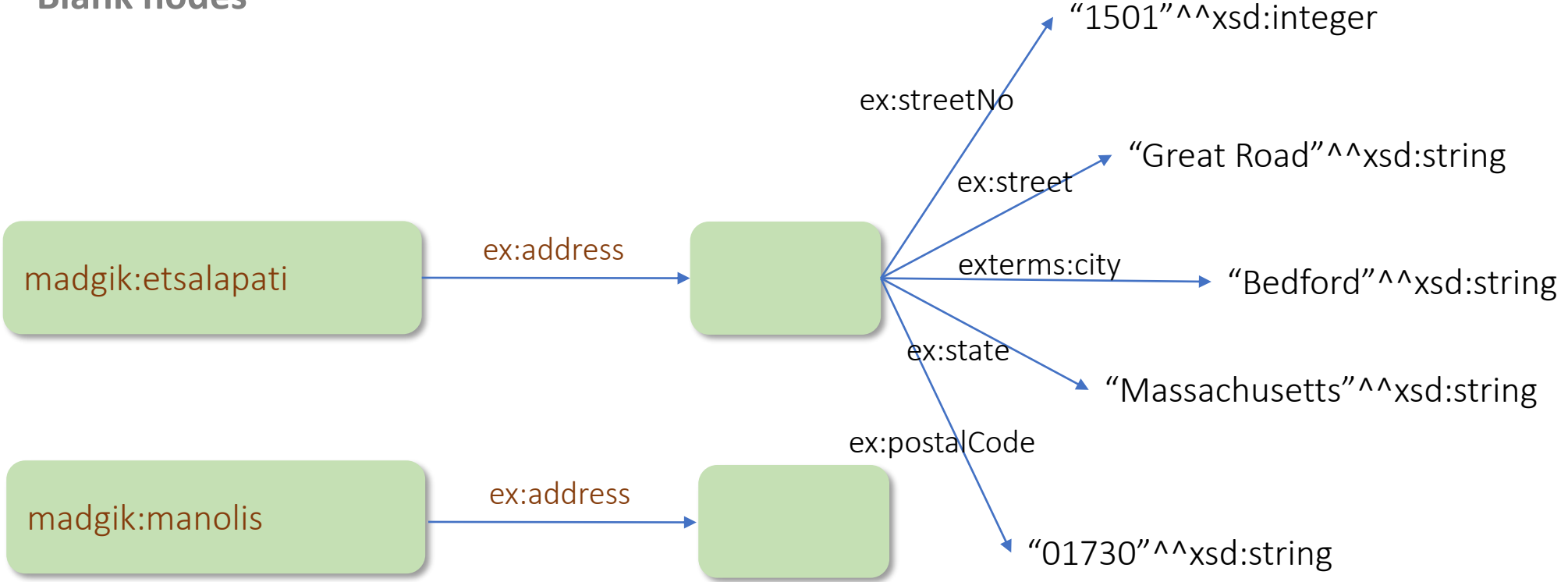

- There can be three kinds of nodes in an RDF graph:
	- URIs/IRIs
	- RDF typed literals
	- **Blank nodes** madgik:etsalapati ex:address "1501"^^xsd:integer *Return Eleni's postal code* \_:id\_i "Great Road"^^xsd:string "Massachusetts"^^xsd:string "01730"^^xsd:string **→ "Bedford"^^xsd:string** ex:street exterms:city ex:state ex:postalCode ex:streetNc

#### HOW WILL YOU REPRESENT THIS IN A TRIPLE FORM?

- There can be three kinds of nodes in an RDF graph:
	- URIs/IRIs
	- RDF typed literals
	- **Blank nodes** madgik:etsalapati ex:address "1501"^^xsd:integer *Return Eleni's postal code* \_:id\_i "Great Road"^^xsd:string "Massachusetts"^^xsd:string "01730"^^xsd:string **→ "Bedford"^^xsd:string** ex:street exterms:city ex:state ex:postalCode ex:streetNo
- There can be three kinds of nodes in an RDF graph:
	- URIs/IRIs
	- RDF typed literals
	- **Blank nodes** madgik:etsalapati ex:address "1501"^^xsd:integer *Return Eleni's postal code* \_:id\_i 'Great Road"^^xsd:string "Massachusetts"^^xsd:string "01730"^^xsd:string **→ "Bedford"^^xsd:string** ex:street exterms:city ex:state ex:postalCode ex:streetNo

### RDF Graph

- There can be three kinds of nodes in an RDF graph:
	- URIs/IRIs
	- RDF typed literals
	- **Blank nodes**

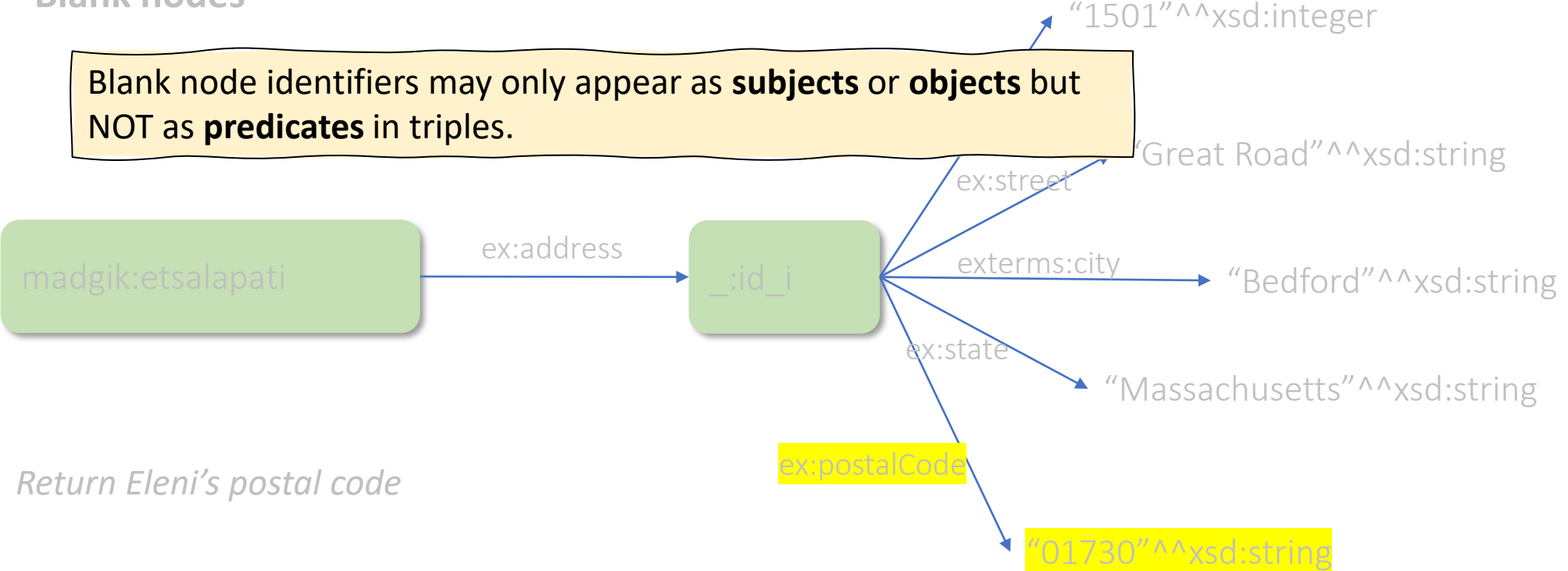

### Semantics of Blank Nodes

• In terms of **first-order logic**, a blank node corresponds to an **existentially quantified variable** (or a Skolem constant). Thus, a graph with blank nodes is similar to an **existentially quantified first order logic statement**  or **a first-order database** in the sense of Reiter:

Raymond Reiter: Towards a Logical Reconstruction of Relational Database Theory. Appears in the collection: Brodie M. L., Mylopoulos J., and Schmidt J. W. (eds.), On Conceptual Modelling: Perspectives from Artificial Intelligence, Database and Programming Languages, pp. 191-233, Springer-Verlag.

• In terms of the **relational model**, a blank node corresponds to a **marked null value**. Thus, a statement with a blank node identifier is similar to a **tuple in a relation** in the marked nulls model of Imielinski and Lipski: Tomasz Imielinski, Witold Lipski Jr.: Incomplete Information in Relational Databases. J. ACM 31(4): 761-791 (1984).

## Semantics of Blank Nodes (cont'd)

- The RDF semantics [\(http://www.w3.org/TR/rdf-mt/](http://www.w3.org/TR/rdf-mt/) ) takes this "**existential view**" of blank nodes and defines appropriate semantics for them.
- SPARQL, the standard query language for RDF, considers blank nodes **as constants scoped in the graph where they appear.**
- In practice, it varies how people use blank when they publish linked data.
- For a nice study of the relevant issues see the paper Alejandro Mallea, Marcelo Arenas, Aidan Hogan, Axel Polleres. On Blank Nodes. Proceedings of the International Semantic Web Conference 2011, pages 421-437.

### Blank Nodes (cont'd)

- Blank nodes are useful to represent **n-ary relationships** in RDF e.g., the relationship between John Smith and the street, city, state, and postal code components of his address.
- Blank nodes are also useful to more accurately make statements about **resources that may not have URIs,** but that are described in terms of relationships with other resources that do have URIs.

### Example

- When making statements about a person, say Jane Smith, is it natural to use a URI based on that person's email address as her URI, e.g., mailto:jane@example.org ?
- Well, if we do so, how are we going to record information both about **Jane's mailbox** (e.g., the server it is on) as well as about **Jane herself** (e.g., her current physical address)? Similarly, if we use her Web page URI etc.

### Example (cont'd)

• **Blank nodes to the rescue:** When Jane herself does not have a URI, a blank node provides a more accurate way of modeling this situation.

```
_:jane exterms:mailbox <mailto:jane@example.org> 
  .
_:jane rdf:type exterms:Person . 
_:jane exterms:name "Jane Smith" . 
_:jane exterms:empID "23748" . 
_:jane exterms:age "26" .
```
## I he Property rdf:value

- When we have a structured value, RDF provides a way to define the **"main value"** of this structured value, with the other parts providing additional contextual or other information that qualifies the main value.
- **Example:**

exproduct:item10245 exterms:weight "2.4"^^xsd:decimal .

• In this case, it is better to have **2.4 kilograms** rather than just the decimal value 2.4.

# Example (cont'd)

- Here we have a structured value (2.4 kilograms) with a **main value** (2.4) and another part (the unit of measure).
- RDF allows us to write:

exproduct:item10245 exterms:weight :weight10245. \_:weight10245 rdf:value "2.4"^^xsd:decimal . \_:weight10245 exterms:units exunits:kilograms .

• RDF does not have a special semantics for  $\text{rdf}:\text{value}$ ; it simply offers it as a utility property.

### Machine Readable Formats for RDF

RDF has a number of machine readable

formats:

- XML/RDF
- Turtle (Terse RDF Triple Language )
- N3

– …

Knowledge Technologies Manolis Koubarakis

### Anonymous Blank Nodes

```
@prefix rdf: <http://www.w3.org/1999/02/22-rdf-syntax-ns#>. 
@prefix dc: <http://purl.org/dc/elements/1.1/#>. 
@prefix exterms: <http://www.example.org/terms/>.
```

```
<http://www.w3.org/TR/rdf-syntax-grammar> 
    dc:title "RDF/XML Syntax Specification (Revised)"; 
    exterm: editor [
         exterms:fullName "Dave Beckett"; 
         exterms:homePage <http://purl.org/net/dajobe/>. 
    ].
```
• **Notation:** This is reminiscent of notations for complex objects from the area of database systems.

### RDF 1.1

- RDF, as we presented it, became a W3C standard in 2004. This is now referred as **RDF 1.0.**
- In 2014, **RDF1.1** was defined. It is a simple extension of RDF1.0.

# What's New in RDF 1.1

- Identifiers are IRIs.
- **All literals have a data type.**
- Literals with a language tag have data type rdf: lang String.
- The **concept of RDF dataset was defined.** An **RDF dataset** is a collection of RDF graphs. We will see again this concept when we discuss the query language SPARQL.
- Compatible XSD data types were specified.
- The datatype **rdf:HTML was introduced so that we can have objects of triples to be HTML code.**
- More serialization formats: RDF/XML, RDFa, N-Triples, N-Quads, Turtle, TriG and JSON-LD.
- You can see more details in <https://www.w3.org/TR/rdf11-new/>.

#### RDF Serialization

RDF has a number of machine-readable

formats:

- XML/RDF
- Turtle (Terse RDF Triple Language )
- N3
- …

## An XML Syntax for RDF: RDF/XML

- The conceptual model for RDF is a graph.
- RDF provides an XML syntax for **writing down and exchanging RDF graphs**, called **RDF/XML**.
- RDF/XML is **the normative syntax** for writing RDF.

### Example

<http://www.example.org/index.html> has a creation-date whose value is August 16, 1999.

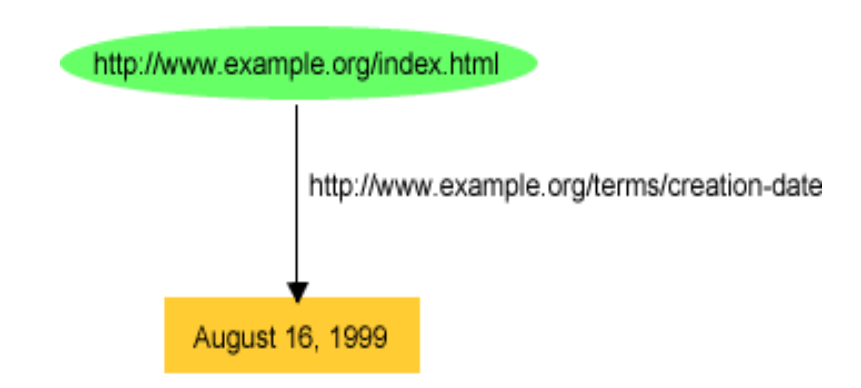

### Example in XML/RDF

```
<?xml version="1.0"?> 
<rdf:RDF xmlns:rdf="http://www.w3.org/1999/02/22-rdf-syntax-ns#" 
           xmlns:exterms="http://www.example.org/terms/"> 
     <rdf:Description rdf:about="http://www.example.org/index.html"> 
         <exterms:creation-date>August 16, 1999</exterms:creation-date> 
     </rdf:Description>
\langle/\mathsf{rdf:RDF}\rangle
```
#### Blank Nodes in Turtle

"RDF/XML Syntax Specification (Revised)" has editor Dave Beckett, who has homepage: http://purl.org/net/dajobe/

<http://www.w3.org/TR/rdf-syntax-grammar> dc:title "RDF/XML Syntax Specification (Revised)"^^xsd:string; exterm:editor :abc.

#### \_:abc

exterms:fullName "Dave Beckett"; exterms:homePage <http://purl.org/net/dajobe/>.

<http://www.w3.org/TR/rdf-syntax-grammar> dc:title "RDF/XML Syntax Specification (Revised)"; exterm:editor [ exterms:fullName "Dave Beckett"; exterms:homePage <http://purl.org/net/dajobe/>. ].

#### Summary

- In RDF, we identify things with **URIs**
- Statements about a domain are encoded by **triples:**

subject predicate object .

- The **subject** of a triple must be a **URI** or a **blank node**.
- The **predicate** of a triple must be a **URI**.
- The **object** of a triple must be a **URI**, a **literal** or a **blank node**.
## What can we do with RDF

- Adding machine-readable information using **well-known vocabularies**, e.g. schema.org:
	- **EXECUTE:** Ambiguity is eliminated
	- **Shareability is established**
- **Enriching** dataset by linking to external datasets.
	- e.g. linking paintings dataset to artists dataset
- **EXECTE:** Building **aggregations** of data about specific topics
	- e.g., distributed social networks by linking RDF descriptions of people across multiple Web sites
	- e.g., Interlinking various datasets within an organization: cross-dataset QA
- **Providing standard-compliant** way for exchanging data between DBs

## Readings

- Chapter 2 of the book "Foundations of Semantic Web Technologies" or Chapters 2 and 3 of the Semantic Web Primer available from [http://www.csd.uoc.gr/~hy566/](http://www.csd.uoc.gr/~hy566/SWbook.pdf).
- The following material from the Semantic Web Activity Web page on RDF <http://www.w3.org/RDF/> :
	- RDF Primer (<https://www.w3.org/TR/2014/NOTE-rdf11-primer-20140225/>RDF Primer (https://www.w3.org/TR/2014/NOTE-rdf11-primer-20140225/ and <https://www.w3.org/TR/2004/REC-rdf-primer-20040210/>)
	- Resource Description Framework (RDF): Concepts and Abstract Syntax (<https://www.w3.org/TR/2014/REC-rdf11-concepts-20140225/>)
	- The Turtle language (<https://www.w3.org/TR/2014/REC-turtle-20140225/>)
- Check out the content published at the RDF namespace URI:
	- [http://www.w3.org/1999/02/22-rdf-syntax-ns#](http://www.w3.org/1999/02/22-rdf-syntax-ns) where you will find an RDF Schema description of the RDF vocabulary given in RDF/XML!
- The DBpedia project (<http://dbpedia.org/About>The DBpedia project (http://dbpedia.org/About), a nice application of RDF and Linked Data (<http://linkeddata.org/>).

## Exercise I

Create an RDF graph, using DBPedia, from the following sentence:

"The music genre of Chet Baker was cool jazz and west coast jazz. Both genres have stylistic origin bepop"

You will need the following URLs:

dbr:Chet\_Baker

dbo:genre

dbr:Cool\_Jazz

dbr:West\_Coast\_Jazz

dbo:stylisticOrigin

dbr:Bepop

## Solution

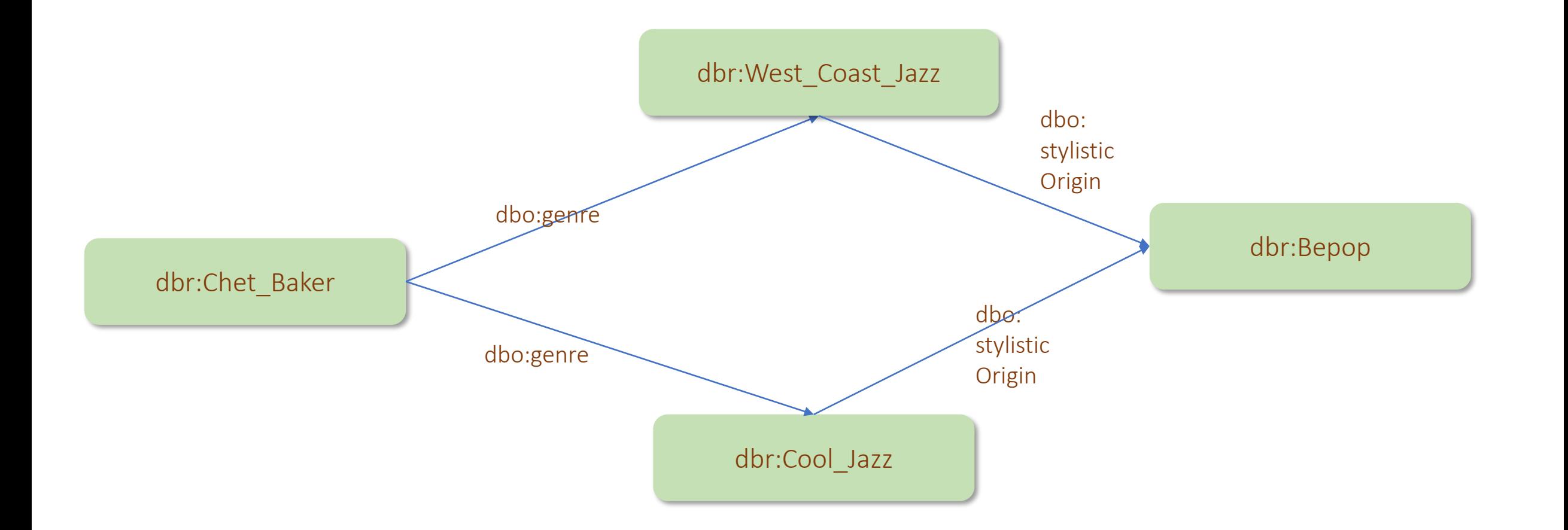